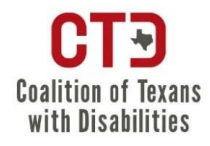

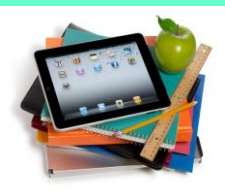

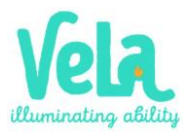

### **Recursos**

**Acceso a Tecnología: ¿Cómo abogar por tu hijo en Educación Especial**

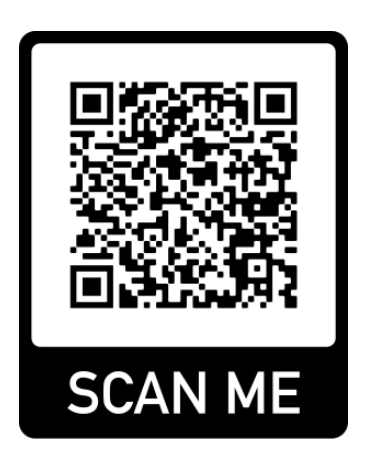

Para acceder a este folleto en tu celular escanea el código QR

## **Acceso**

#### **Apoyo económico:**

TEA [Servicios Complementarios de Ed. Especial](https://tea.texas.gov/academics/special-student-populations/special-education/servicios-complementarios-de-educacion-especial-sses-por-sus-siglas-en-ingles) SSES [Prestación de Emergencia para Banda ancha](https://www.everyoneon.org/find-offers-esp?partner=everyoneon.org) [Programa de computadoras](https://www.easterseals.com/centraltx/shared-components/document-library/doubleclick-documents/double-click-brochure-1.pdf) *Double-click* **Dale click a cada uno**

**Mapas de acceso gratuito a WIFI** [Mapa de acceso a](https://trla.maps.arcgis.com/apps/instant/nearby/index.html?appid=10e7d0cd23f7488aba9b3f5b21272024&locale=es) WIFI gratuito **Dale click**  $\sqrt[m]{n}$ 

**Puntos de Acceso WIFI**  [Cómo encontrar puntos de acceso WIFI](https://tipstechonline.com/como-encuentro-los-mejores-puntos-de-acceso-de-wifi-cerca-de-mi/)  **Dale click**  $\binom{n}{1}$ 

**Dispositivos Hotspot** Dispositivos [hotspots WIFI \(transmiten](https://www.straighttalk.com/es/devices/wifi-hotspots) internet) [Planes de dispositivos hotspots de WIFI](https://www.att.com/es-us/prepaid/mobile-hotspot-tablet/) **Dale click a cada uno**

### **Zoom**

[Guía rápida para utilizar Zoom](https://technologysupport.4j.lane.edu/wp-content/uploads/Zoom-for-Parents-SPANISH.pdf) [Video: Cómo usar Zoom](https://www.youtube.com/watch?v=N4BZ5JQO_Hk) [Video: 10 Trucos para Zoom](https://www.youtube.com/watch?v=nibf1f2aiUM&ab_channel=tuexperto.com) [Video: Zoom por celular](https://www.youtube.com/watch?v=226k9JIfcSU&ab_channel=ElT%C3%ADoTech) **Dale click a cada uno**

# **Computación Básica**

**Aprendizaje Digital** [Videos de actividades básicas de computación](https://www.digitallearn.org/courses) **Dale click**  $\binom{n}{n}$ 

**Correo electrónico por Gmail** [Video: Cómo crear una Cuenta de Gmail](https://youtu.be/PN8LXVOSTQU) [Video: Cómo usar cuenta de Gmail](https://www.youtube.com/watch?v=3N6PHHdEw80) [Video: Cómo mandar correo correctamente](https://www.youtube.com/watch?v=hVOkCAQVepA&ab_channel=SoyDianaPadilla) **Dale click a cada uno**

**Guías para Email/correo electrónico** [Video: Cómo mandar un correo formal](https://www.youtube.com/watch?v=itxMfIl38SU&ab_channel=EnvatoTuts%2B) [Video: Cómo enviar con To, Cc, Bcc](https://www.youtube.com/watch?v=Xq1VZAT9hpI&ab_channel=EducaTIC) **Dale click a cada uno**